#### **Ref. formation 202112106353 InDesign Initiation**

**Financement**

**Formation professionnelle continue Non conventionnée / sans dispositif**

**Organisme responsable et contact**

AFIB 2 - IFPA **LEPY Isabelle** 05.57.92.22.00 ilepy@afib.fr

**Accès à la formation**

**Publics visés :**

Demandeur d'emploi Jeune de moins de 26 ans Personne handicapée Salarié(e) Actif(ve) non salarié(e)

**Sélection :**

Entretien

**Niveau d'entrée requis :**

Sans niveau spécifique **Conditions d'accès :**

Tout utilisateur ou futur utilisateur Indesign Utilisateur ayant une bonne connaissance de l'environnement informatique Mac ou PC

**Prérequis pédagogiques :**

Non renseigné

**Contrat de professionnalisation possible ?**

Non

### **Objectif de la formation**

Acquérir une parfaite maîtrise de la mise en page, réaliser des documents longs, des plaquettes, allier la créativité et la rigueur Exporter ses<br>documents pour le print' et exportation pour le web - Le programme de cours s

#### **Contenu et modalités d'organisation**

**Programme détaillé 1. Introduction Définition de la PAO Méthode de travail Travail en amont : préparation d'une mise en page Indesign 2.** Affichage L'interface et la gestion des palettes Menus, raccourcis et espaces de travail personnalisés Réglage de la qualité d'affichage Le plan<br>de travail, les règles, les repères commentés 3. Le document Création d'un no **Pantone Couleurs quadri, tons directs, les noirs Ombre portée, transparence 5. Outils Outils de sélection, outil espace Formes géométriques** simples Création de blocs : image, texte, objet, justification, utilisation de la grille, verrouillage Aspect des objets : fond et contour Styles<br>d'objets, effets d'angle 6. Typographie Réglages caractère et paragraphe Int **captif, texte curviligne Corriger le texte, orthographe dynamique Filets de paragraphes, tabulations, lettrines Vectoriser du texte Styles de caractères et de paragraphes 7. Images et importations Formats de fichiers d'images Importer, cadrer, détourer et habiller des images** Importations multiples Couleurs des images importées Gérer les liens avec les fichiers importés Copier depuis Illustrator 8. Les Tableaux<br>Créer un tableau, l'importer de Word ou d'Excel Formater, fusionner des cellules Sty **exportation Contrôle en amont dynamique Corriger les erreurs fréquentes L'exportation PDF : PDF haute définition et PDF optimisé pour le web Vérifier et préparer un document pour l'imprimeur : Assemblage**

**Parcours de formation personnalisable ? Oui Type de parcours Individualisé**

# **Validation(s) Visée(s)**

**TOSA - Sans niveau spécifique**

MON<br>COMPTE<br>FORMATION Éligible au CPF

## **Et après ?**

**Suite de parcours**

**Non renseigné**

**Calendrier des sessions**

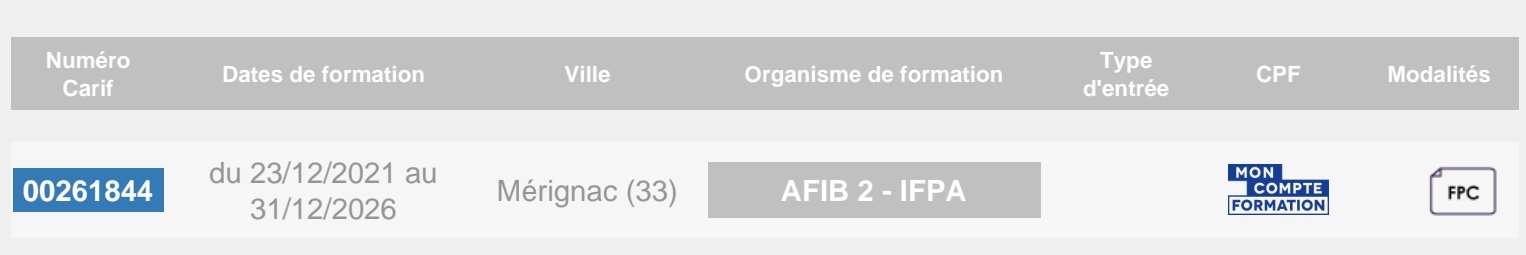